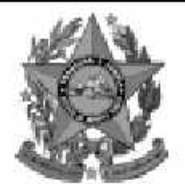

## **Instituto Estadual de Meio** nbiente e Recursos Hídricos

lem

# **Concurso Público**

## **Nível Superior**

# Cargo 11: **Técnico de Meio Ambiente** Area: Mecânica, Metalurgia e Mineração

#### **CADERNO** MANHA **DE PROVAS**

### LEIA COM ATENÇÃO AS INSTRUÇÕES ABAIXO.

- 1 Ao receber este caderno, confira se ele contém cento e vinte itens, correspondentes às provas objetivas, corretamente ordenados de 1 a 120.
- 2 Caso o caderno esteja incompleto ou tenha qualquer defeito, solicite ao fiscal de sala mais próximo que tome as providências cabíveis.
- 3 Recomenda-se não marcar ao acaso: a cada item cuia resposta diviria do gabarito oficial definitivo. além de não marcar ponto, o candidato recebe pontuação negativa, conforme consta em edital.
- 4 Não utilize nenhum material de consulta que não seja fornecido pelo CESPE.
- 5 Durante as provas, não se comunique com outros candidatos nem se levante sem autorização do chefe de sala.
- 6 A duração das provas é de três horas e trinta minutos, já incluído o tempo destinado à identificação — que será feita no decorrer das provas — e ao preenchimento da folha de respostas.
- 7 Ao terminar as provas, chame o fiscal de sala mais próximo, devolva-lhe a sua folha de respostas e deixe o local de provas.
- 8 A desobediência a qualquer uma das determinações constantes no presente cademo, na folha de rascunho ou na folha de respostas poderá implicar a anulação das suas provas.

#### **AGENDA**

- 20/12/2004, a partir das 10 h (horário de Brasília) Gabaritos oficiais preliminares das provas objetivas: Internet www.cespe.unb.br e quadros de avisos do CESPE/UnB, em Brasília.
- 21 e 22/12/2004 Recursos (provas objetivas): formulário sestarão disponíveis no Sistema Eletrônico de Interposição de Recurso, Internet www.cespe.unb.br.
- 18/1/2005 Resultado final das provas objetivas e convocação para a avaliação de títulos; Diário Oficial do Estado do Espírito Santo e Ш locaismencionadosnoitem I.

#### **OBSERVAÇÕES**

- Não serão objeto de conhecimento recursos em desacordo com o item 11 do Edital n.º 1/2004 IEMA, de 18/10/2004.
- Informações adicionais: telefone 0(XX)61 4480100; Internet www.cespe.unb.br. E permitida a reprodução deste material apenas para fins didáticos, desde que citada a fonte.

• De acordo com o comando a que cada um dos itens de **1** a **120** se refira, marque, na **folha de respostas**, para cada item: o campo designado com o código **C**, caso julgue o item **CERTO**; ou o campo designado com o código **E**, caso julgue o item **ERRADO**. A ausência de marcação ou a marcação de ambos os campos não serão apenadas, ou seja, não receberão pontuação negativa. Para as devidas marcações, use a folha de rascunho e, posteriormente, a **folha de respostas**, que é o único documento válido para a correção das suas provas.

• Nos itens que avaliam **Conhecimentos de Informática**, a menos que seja explicitamente informado o contrário, considere que todos os programas mencionados estão em configuração-padrão, em português, que o *mouse* está configurado para pessoas destras e que expressões como clicar, clique simples e clique duplo referem-se a cliques com o botão esquerdo do *mouse*. Considere também que não há restrições de proteção, de funcionamento e de uso em relação aos programas, arquivos, diretórios e equipamentos mencionados.

### **CONHECIMENTOS BÁSICOS**

*<sup>1</sup>* Segundo estimativa da Associação Nacional da Micro e Pequena Indústria (ASSIMPI), cerca de 11 milhões de empresários e 43 milhões de trabalhadores encontram-se, *<sup>4</sup>* hoje, na informalidade.

A informalidade nas relações de trabalho prejudica o trabalhador, que fica sem acesso aos direitos trabalhistas

*<sup>7</sup>* garantidos pela CLT e ao seguro-desemprego, e atinge, principalmente, a mão-de-obra de baixa renda. Ela também impede que o trabalhador informal tenha acesso aos *<sup>10</sup>* benefícios previdenciários.

A redução da informalidade é um dos principais objetivos da política econômica do Governo. As empresas

- *<sup>13</sup>* que operam na informalidade não emitem nota fiscal e têm acesso precário ao crédito, entraves que resultam em produtividade inferior à das empresas formais e representam
- *<sup>16</sup>* um obstáculo ao crescimento econômico do Brasil.

**Em questão**, n.º 238. Brasília, 4/10/2004. Internet: <http://www.brasil.gov.br/emquestao> (com adaptações).

Considerando as idéias e estruturas do texto acima, julgue os itens a seguir.

- **1** Textualmente, a informação da fonte dos dados expressos nas linhas 2 e 3 tem dupla função: exime o autor do texto da responsabilidade sobre a precisão dos dados e confere ao argumento um valor proveniente do fato de ter sido emitido por autoridade institucional.
- **2** Entre as duas orações iniciadas, respectivamente, por "A informalidade"  $(l.5)$  e por "que fica"  $(l.6)$ , subentende-se uma relação semântica de conseqüência, que seria corretamente expressa pela inserção da palavra consequentemente, entre vírgulas, após "fica" ( $\ell$ .6).
- 3 As formas verbais "prejudica" ( $\ell$ .5), "fica" ( $\ell$ .6) e "atinge"  $(l.7)$ , bem como o pronome pessoal "Ela"  $(l.8)$  estão se referindo ao mesmo antecedente.
- **4** As expressões "aos direitos trabalhistas garantidos pela CLT"  $(0.6-7)$ , "ao seguro-desemprego"  $(0.7)$  e "aos benefícios previdenciários" ( $(0.9-10)$  exercem, nas orações a que pertencem, a mesma função sintática.
- 5 A inserção de vírgula após a expressão "As empresas" ( $\ell$ .12) mantém a correção gramatical e as informações originais do período.
- **6** Caso a vírgula após "crédito" (R.14) fosse substituída por um travessão, as exigências da norma culta escrita formal seriam transgredidas.

Julgue os itens subseqüentes, adaptados de um trecho de discurso do ministro do Planejamento Guido Mantega, com relação à correção gramatical.

- **7** Na maioria dos países latino-americanos, a estagnação econômica nas últimas duas décadas provocou o inchaço das periferias urbanas e criou milhões de sem-teto, que, com amparo técnico-financeiro adequado e acesso à terra, poderiam garantir a sobrevivência de suas famílias e produzir excedente mercantil para atender à demanda doméstica.
- **8** A estagnação econômica nas últimas duas décadas provocou, na maioria dos países latino-americanos, o inchaço das periferias urbanas e criou milhões de sem-teto, que poderiam garantir a sobrevivência de suas famílias e produzir excedente mercantil para atender à demanda doméstica se contassem com amparo técnico-financeiro adequado e tivessem acesso à terra.
- **9** Pela estagnação econômica das últimas duas décadas, na maioria dos países latino-americanos, foram provocados o inchaço das periferias urbanas e foi criado milhões de sem-teto que, com amparo técnico-financeiro adequado e acesso à terra, poderiam garantir a sobrevivência de suas famílias e produzir excedente mercantil para atender à demanda doméstica.

Internet: <http://www.planejamento.gov.br> (com adaptações).

Julgue se o trecho abaixo está de acordo com a norma culta escrita.

**10** Os efeitos da revolução que a educação promove não são palpáveis como a construção de pontes, viadutos ou hospitais. Entretanto, não é só pela quantidade de pontes ou estradas que um país se faz desenvolvido. A educação promove a melhoria na qualidade de vida, na capacidade de trabalho, na remuneração e no futuro do próprio país. Um país educado têm mais chances de vencer as adversidades, de competir num mundo altamente especializado. O desenvolvimento do país começa pelo desenvolvimento do seu povo.

Internet: <http://www.brasil.gov.br/temas.htm> (com adaptações).

UnB / CESPE – IEMA / ES É permitida a reprodução apenas para fins didáticos, desde que citada a fonte.

*<sup>1</sup>* A ministra do Meio Ambiente reafirmou que o governo não pretende converter integralmente em unidades federais de conservação as 900 áreas definidas como

- *<sup>4</sup>* prioritárias para a preservação da biodiversidade. Em audiência na Comissão de Agricultura da Câmara, defendeu parcerias com os estados, os municípios e até mesmo com a
- *<sup>7</sup>* iniciativa privada, para garantir a conservação das áreas que foram identificadas por mais de mil especialistas e instituições de pesquisas, depois de cinco anos de estudos. O
- *<sup>10</sup>* trabalho resultou em um mapa das áreas prioritárias para a biodiversidade, o uso sustentável, a repartição de benefícios, a recuperação de áreas degradadas e a valorização econômica
- *<sup>13</sup>* da biodiversidade. No mapa desenhado com a ajuda de especialistas, há áreas de ocorrência exclusiva de determinadas espécies. Segundo a ministra, o estudo "tem
- *<sup>16</sup>* sido um instrumento importante nas discussões com os setores econômicos para minimizar os impactos de projetos de infra-estrutura e de energia sobre a biodiversidade".

Sandra Sato. IBAMA/Ascom. Internet: <http:// www.ibama.gov.br> Acesso em 10/11/2004.

Em relação às idéias e estruturas do texto acima, julgue os itens a seguir.

- **11** Seria mantido o sentido original do texto caso o trecho "em unidades federais de conservação" ( $\ell$ .2-3) fosse deslocado para após a palavra "prioritárias" ( $\ell$ .4) e colocado entre vírgulas.
- 12 O termo "como" ( $\ell$ .3) está empregado no período para estabelecer uma relação comparativa.
- 13 A forma verbal "defendeu"  $(l.5)$  tem sujeito indicado apenas pela desinência, mas poderia ser explicitado pelo pronome ela, cuja referência é "A ministra do Meio Ambiente" ( $\ell$ .1).
- 14 Pelos sentidos do texto e pelo emprego de "até mesmo" ( $\ell$ .6) infere-se que a iniciativa privada não seria o parceiro esperado ou natural para a preservação da biodiversidade das áreas identificadas como prioritárias.
- 15 As informações quantitativas "mais de mil especialistas"  $(\ell, 8)$ e "depois de cinco anos de estudos" ( $\ell$ .9) conferem força ao argumento de que as áreas devem ser realmente consideradas prioritárias para a preservação da biodiversidade.
- **16** Dispensando outras alterações no período, a expressão "Segundo"  $(l.15)$  poderia, sem transgressão ao gênero textual e à correção gramatical, ser substituída por qualquer uma das seguintes: **De acordo com**, **Conforme**, **Pelas palavras**, **Pelo depoimento**, **Consoante as palavras**, **De acordo com afirmação**.
- 17 A expressão "de energia" ( $\ell$ .18) funciona na oração como complemento da palavra "impactos"  $(l.17)$ .

Em cada item a seguir, há um trecho de um texto de Jaime Gesisky que foi transcrito do sítio http://www.ibama.gov.br e recebeu alterações. Julgue-os quanto à correção gramatical.

- **18** O hábito de criar passarinhos pode ajudar na conservação das espécies. Entretanto, isso só vale para quem cria as aves de acordo com a legislação ambiental que, ao contrário do que muitas pessoas acreditam, não só permitem como regulamentam o modo correto de criar aves em cativeiro.
- **19** No Brasil, está legalizado no IBAMA cerca de 95 mil criadores de passeriformes — termo de origem latina que designa as aves que têm forma de pássaro. É importante lembrar que nem toda ave é pássaro, mas todo pássaro é ave. Normalmente, são consideradas como passarinhos aquelas aves que se caracterizam pelo canto atraente e por ser de pequeno porte.
- **20** É justamente o canto dos pássaros que atrai tantos criadores. Juntos, os criadores representam a esperança de sobrevivência para espécies que estão desaparecendo da natureza devido ao intenso tráfico de animais silvestres.
- **21** O curió é um exemplo de ave em risco de extinção. Seus trinados fascinam tanto que ele acabou tornando-se uma vítima preferencial dos traficantes. Foi tão retirado da natureza em regiões como o Estado de São Paulo, por exemplo, que, hoje em dia, é quase impossível achar um curió nas matas paulistas. Em outras regiões do país, a ave segue o mesmo lamentável destino.
- **22** Por sorte, os curiós também são os favoritos entre os criadores autorizados. Há cerca de 260 mil curiós cadastrados no IBAMA. O fato de constarem no cadastro oficial significa que tratam-se de animais cuja origem é legal. São crias de aves nascidas em cativeiro há, pelo menos, duas gerações, conforme determina a lei. Esse plantel poderá ser usado no futuro para reintroduções nas matas antes habitadas pelos curiós.
- **23** Para se tornar um criador legal, é preciso começar adquirindo exemplares de criadouros cadastrados ou de lojas especializadas que vendem animais com origem certificada. Depois, basta cadastrar-se no IBAMA. As tentativas de fraude no sistema de criadores de passeriformes são punidas pela Lei de Crimes Ambientais.

*<sup>1</sup>* Envolver para proteger. A expressão resume o propósito do IBAMA ao buscar a participação social na conservação de reservas, parques e florestas nacionais. Uma

- *<sup>4</sup>* das formas de incentivar o envolvimento social é a elaboração com a comunidade local dos planos de manejo. O IBAMA tem capacitado seus quadros para auxiliar as
- *<sup>7</sup>* comunidades a elaborarem o planejamento do uso sustentável de áreas de proteção ambiental, florestas nacionais e reservas extrativistas. O ideal é que o diagnóstico do plano de manejo
- *<sup>10</sup>* seja feito por pessoas da comunidade e pesquisadores da região. A iniciativa do IBAMA está evitando que os planos de manejo sejam elaborados por técnicos de outras regiões e
- *<sup>13</sup>* de forma descolada da realidade local e das condições de implantação das unidades de conservação. O IBAMA também está atuando na criação de marcos legais (normas)
- *<sup>16</sup>* necessários ao manejo e à regularização fundiária das unidades de conservação. Além de tudo isso, procura dotar essas unidades de melhor estrutura para pesquisa e visitação.

Gilberto Costa, IBAMA /sede, 19/10/2004. Internet: <http:// www.ibama.gov.br> (com adaptações).

Com base nas idéias e estruturas do texto acima, julgue os itens que se seguem.

- **24** Infere-se do texto que há outras formas de incentivar a participação social na conservação, além do envolvimento da comunidade na elaboração dos planos de manejo.
- 25 Pelos sentidos do texto, a substituição de "quadros" ( $\ell$ .6) por **técnicos especializados** altera a coerência textual e prejudica as informações do texto.
- 26 Se a forma verbal "elaborarem"  $(l.7)$  estivesse no singular **elaborar** —, a correção gramatical seria preservada.
- **27** Na linha 8, a omissão de artigo antes de "florestas" e de "reservas" mantém o paralelismo sintático com "áreas", que também não traz artigo.
- **28** Como o "que" tem valor apenas enfático em "é que o diagnóstico" ( $\ell$ .9), com a sua eliminação, mantém-se a correção das estruturas sintáticas do período.
- 29 Na expressão "de forma descolada da realidade local" ( $\ell$ .13), a palavra sublinhada está empregada com o sentido informal e conotativo que tem na seguinte frase: Depois de descolada a grana, os caras caíram na estrada.
- 30 Em "ao manejo e à regularização" ( $\ell$ .16) as palavras sublinhadas podem ser substituídas, sem prejuízo da correção gramatical, por **para o** e **para a**, respectivamente.

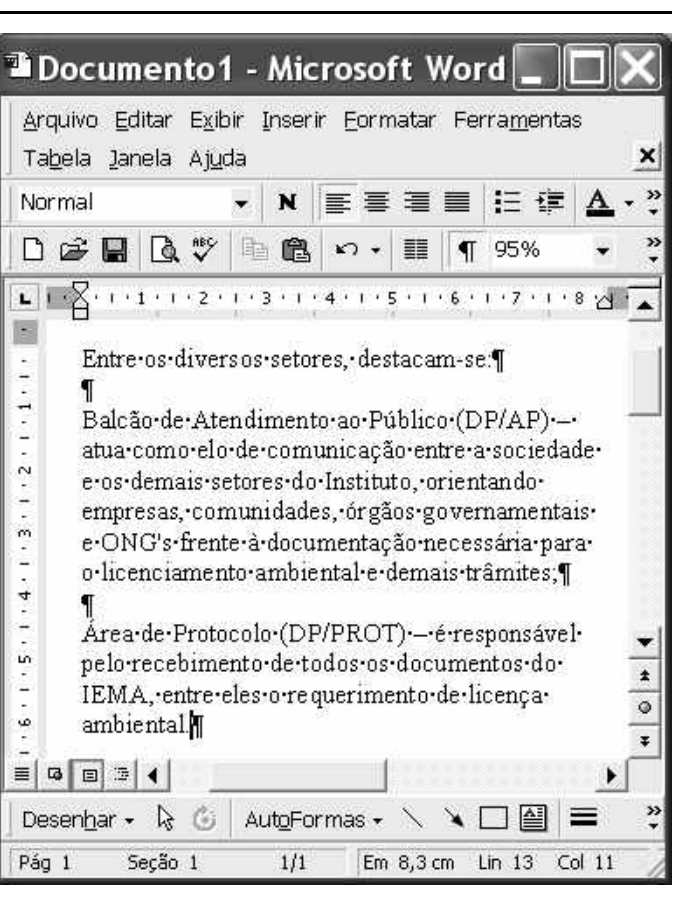

A figura acima ilustra uma janela do Word 2000 contendo parte de um texto extraído e adaptado do sítio http://www.seama.es.gov.br. Considerando essa figura, julgue os itens a seguir, relativos ao Word 2000.

**31** Para centralizar e aplicar negrito ao primeiro parágrafo do fragmento de texto mostrado acima, é suficiente realizar as seguintes ações: clicar sobre "Entre"; pressionar e manter pressionado o botão esquerdo do *mouse* e arrastar o ponteiro até o final do referido parágrafo; liberar o botão do *mouse*;

clicar  $\mathbf{N}$  clicar  $\overline{\equiv}$ 

- 32 Considere que <sup>Normal</sup> seja o estilo de formatação utilizado em todo o documento e que, nesse estilo, o parágrafo está definido com alinhamento à esquerda. Então, caso se deseje alterar o alinhamento do parágrafo definido em Normal para justificado, é possível fazê-lo por meio da opção Estilo, encontrada no *menu* Eormatar.
- **33** Considere a realização das seguintes ações: selecionar todo o documento mostrado; clicar o *menu* Inserir; na lista de opções decorrente dessa ação, clicar Números de linha. Após essas ações, será inserida numeração às linhas mostradas do documento.

UnB / CESPE – IEMA / ES É permitida a reprodução apenas para fins didáticos, desde que citada a fonte.

**Cargo 11: Técnico de Meio Ambiente – Área: Mecânica, Metalurgia e Mineração – 3 –**

- 34 Por meio da opção Fonte, encontrada no *menu* Eormatar, é possível adicionar efeito à fonte utilizada em determinado trecho selecionado do documento em edição, como o efeito mostrado em DP/PROT.
- **35** As margens direita e esquerda do documento podem ser modificadas por meio dos marcadores horizontais na régua observada na figura. Essas margens também podem ser alteradas por meio de funcionalidades encontradas na opção Configurar página no menu Arquivo
- **36** Considere a realização das seguintes ações: selecionar todo o documento mostrado; clicar o botão  $\Box$ , Após essas ações, os parágrafos selecionados terão a formatação alterada para a ilustrada abaixo para o caso do primeiro parágrafo do documento.

Intre-os-diversos-setores,-destacam-se.¶

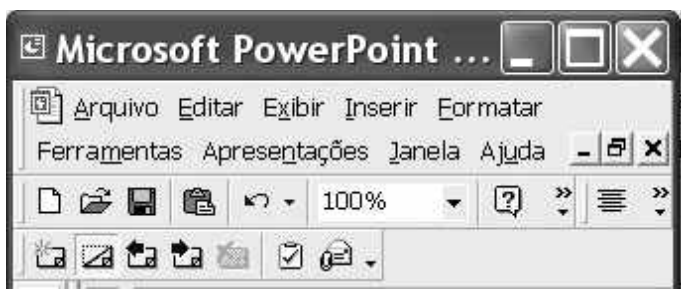

Considerando a figura acima, que ilustra parte da janela do aplicativo PowerPoint 2000, julgue os itens subseqüentes.

- 37 Por meio de opção encontrada no *menu* Apresentações e possível definir o esquema de cores do *slide* mestre. Esse esquema será mantido em todos os *slides* a serem incluídos na apresentação em elaboração.
- **38** Para se inserir um novo *slide* na apresentação em elaboração, é suficiente clicar a opção Duplicar slide, encontrada no *menu* . Caso se deseje excluir um *slide* existente, é possível fazê-lo por meio da opção Excluir slide, também disponibilizada no menu Inserir

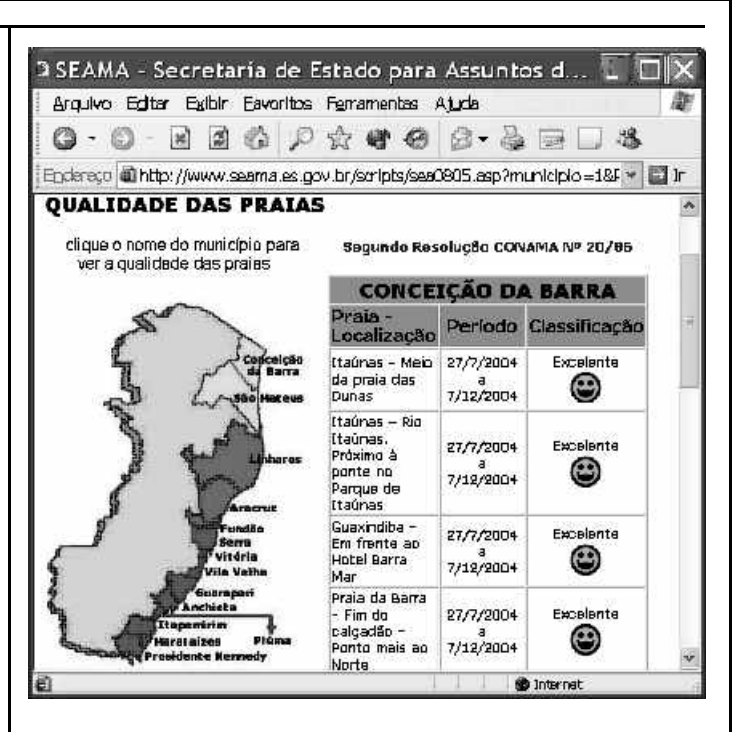

Considere que a figura acima ilustra uma janela do Internet Explorer 6 (IE6), obtida em uma sessão de uso desse aplicativo em um computador pessoal (PC), cujo acesso à Internet foi realizado a partir de uma conexão WLAN (*wireless* LAN) no padrão IEEE 802.11.b. A partir dessas informações, julgue os itens seguintes.

- **39** Durante a sessão de uso do IE6 descrita, a partir da janela ilustrada, caso o botão de fosse clicado, seria possível obter uma área de trabalho do IE6 como a ilustrada a seguir. Nessa área de trabalho, caso a expressão "conceição da barra" fosse introduzida Localizar uma página da Web contendo:
	- ...<br>Apresentado por MSN Search  $Busca$ no campo e o botão [Busca] e o botão [Busca] fosse

clicado, seria iniciado um processo de busca da referida expressão em páginas da Web. Após terminada essa ação, caso o botão (Novo fosse clicado, a área de trabalho mostrada abaixo poderia ser novamente obtida.

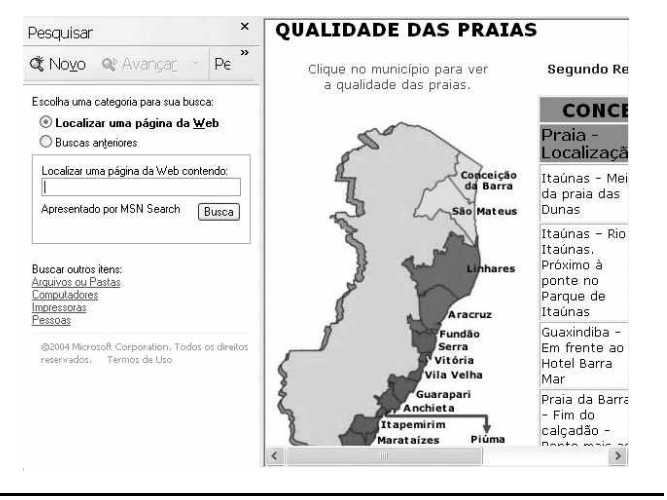

UnB / CESPE – IEMA / ES É permitida a reprodução apenas para fins didáticos, desde que citada a fonte.

**Cargo 11: Técnico de Meio Ambiente – Área: Mecânica, Metalurgia e Mineração – 4 –**

- **40** Com base nas informações contidas na janela do IE6 ilustrada, é correto afirmar que há *hyperlinks* associados ao mapa ilustrado.
- **41** Considerando que, para se acessar o sítio que contém a página ilustrada acima, o roteador de endereço IP 192.228.17.57 tenha sido utilizado, então é correto concluir que a versão IPv6 do protocolo IP foi utilizada na sessão de uso do IE6 descrita.
- **42** Caso o botão fosse clicado, seria obtido um ambiente do IE6 que permite a transmissão de voz sobre IP (VoIP). Como o acesso à Internet acima referido foi realizado a partir de uma conexão WLAN no padrão IEEE.802.11.b, seria possível obter, no uso de serviços de voz, qualidade de serviço (QoS) superior ou igual à obtida em redes de telefonia comutada a circuitos.
- **43** Na sessão de uso do IE6 descrita acima, a janela ilustrada a seguir poderia ter sido obtida a partir de recursos desse aplicativo. Nessa janela, caso fosse incluída a expressão "http://www.contato.provedor.com.br" no campo associado

a <sup>62</sup> Para: e clicado o botão Enviar, teria sido iniciado processo de envio de mensagem de correio eletrônico a um endereço de *e-mail* válido, por meio do aplicativo Outlook Express (OE). Nesse envio, o protocolo ICMP garantiria segurança na transmissão, ao utilizar técnicas de criptografia na codificação da mensagem, caso botão específico do OE fosse clicado.

 $\sqrt{2}$ 

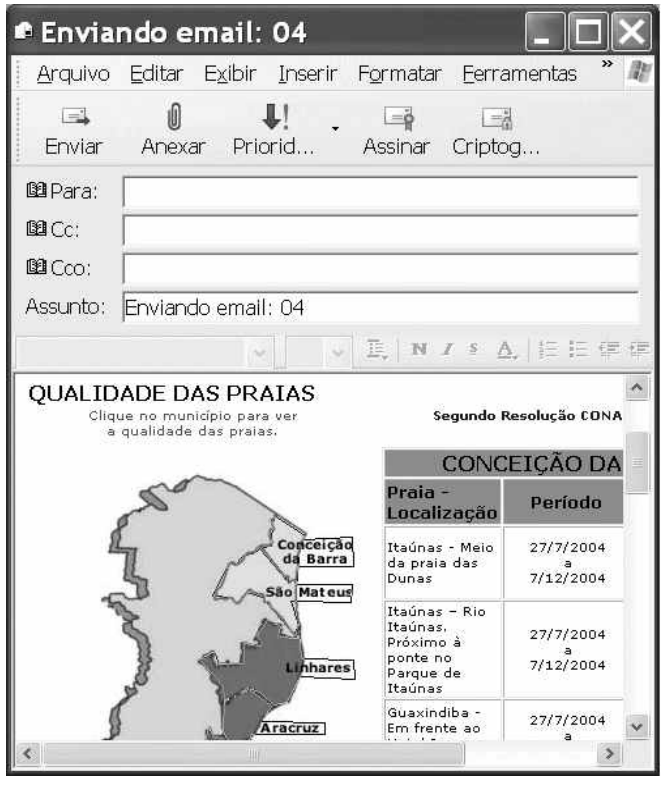

**44** Considere que a janela ilustrada abaixo tenha sido obtida ao se clicar o botão  $\bigcirc$  na sessão de uso do IE6 descrita. Nessa situação, é correto concluir que pelo menos quatro páginas do sítio que contém a página ilustrada acima foram acessadas na referida sessão de uso do IE6.

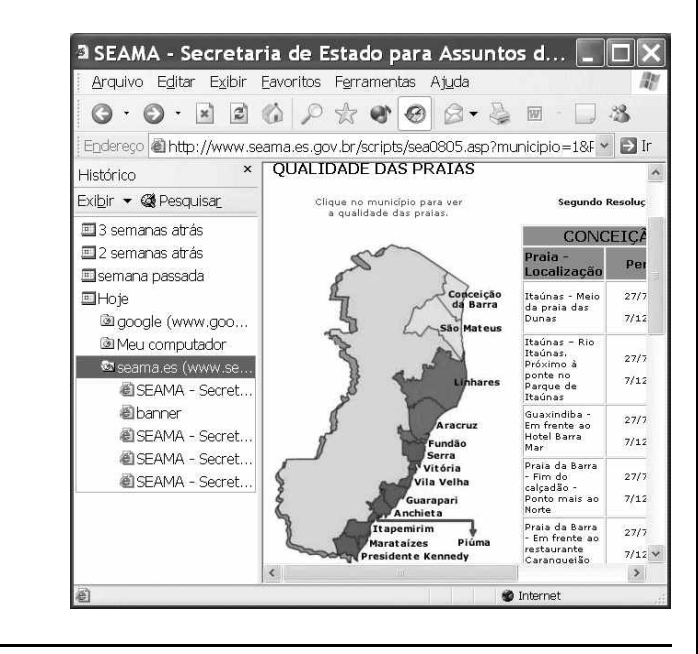

Com relação ao Windows 98, julgue os itens seguintes.

- **45** Há mais de uma maneira de configurar a lixeira do Windows 98. Em uma das possíveis configurações, ao se excluir um arquivo, ele não é movido para a lixeira.
- **46** Por meio do Windows Explorer, é possível realizar diversas operações com arquivos, tais como mover arquivos de um diretório para outro ou renomear arquivos.
- **47** Se houver duas janelas de programas diferentes abertas, aparecerão dois botões, cada um correspondente a uma dessas janelas, na barra de tarefas. Para trazer uma janela para o primeiro plano, é suficiente clicar no botão, na barra de tarefas, correspondente a essa janela. Outra forma de se realizar essa tarefa é por meio do uso apropriado da

combinação das teclas  $\parallel$  Alt $\parallel$  e $\parallel$  Tab

Considerando que um usuário necessite fazer o *backup* de um arquivo que está armazenado no disco rígido de um computador, julgue o item a seguir.

**48** Caso esse arquivo seja de 10 MB, será possível realizar o *backup* usando um CD do tipo WORM. Entretanto, caso o arquivo seja de 100 MB, a capacidade de armazenamento desse tipo de CD não será suficiente para armazenar o arquivo e, nesse caso, sempre será possível fazer o *backup* com apenas um disquete de 3½" do tipo mais comumente usado.

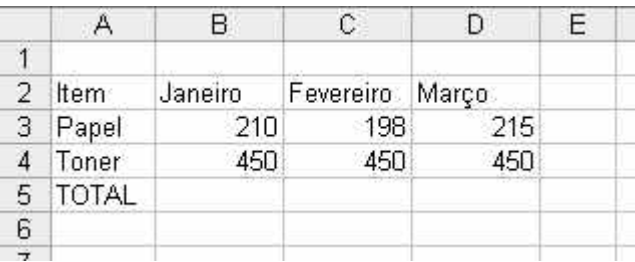

A figura acima mostra uma planilha que está sendo editada no Excel 2000, contendo os gastos de um escritório com fotocópias. Com relação ao Excel 2000 e a essa planilha, julgue os itens seguintes.

**49** Para se mesclar as célula B1, C1 e D1 em uma única célula, e nela colocar a palavra MÊS, é suficiente selecionar o grupo formado

por essas células e, em seguida, pressionar simultaneamente as teclas  $\boxed{\text{Ctrl}}$  e  $\boxed{\text{X}}$ .

**50** Para se calcular o gasto total com os itens mostrados no mês de fevereiro, pondo o resultado na célula C5, é suficiente clicar a

célula C5, digitar adicionar(C3,C4) e, em seguida, teclar  $\boxed{\text{Enter}}$ .

#### **CONHECIMENTOS ESPECÍFICOS**

O Programa 0512 — Zoneamento Ecológico-Econômico e Gestão Integrada do Território — consta do Plano Plurianual 2004-2007 do governo federal, como ação de governo — Programa do Ministério do Meio Ambiente. Acerca desse assunto, julgue os itens a seguir.

- **51** Com o zoneamento ecológico-econômico, espera-se planejar e organizar, de forma sustentável, o processo de uso e ocupação, subsidiando o ordenamento territorial do país.
- **52** Uma vez que se trata de ação governamental na esfera federal e também por ser uma ação planificada sem níveis de organização hierárquica, exclui-se a possibilidade de participação das instâncias de nível estadual no zoneamento ecológico-econômico.
- **53** O ministério citado é ao mesmo tempo o órgão central e o órgão executor do SISNAMA.
- **54** No estado do Espírito Santo, inexistem iniciativas voltadas para fortalecer este assunto enquanto instrumento de gestão ambiental.

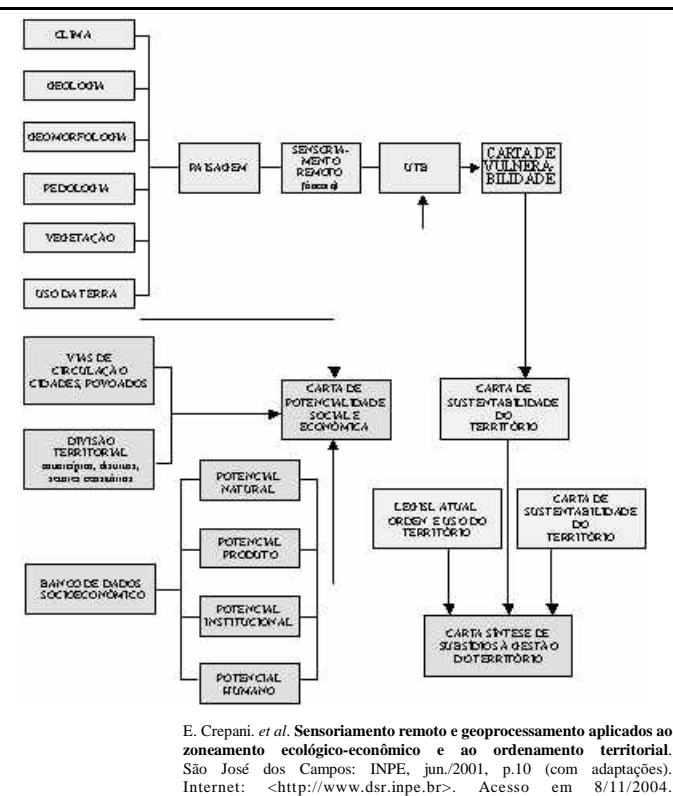

A figura acima ilustra um fluxograma de procedimentos para a realização de uma proposta de zoneamento ecológico-econômico. Com base nesse fluxograma, julgue os itens seguintes.

- **55** A designação dada a cartas na figura corresponde a mapas.
- **56** Deduz-se que uma unidade territorial básica utilizada é a paisagem.
- **57** Clima, geologia, geomorfologia, pedologia, vegetação e uso da terra correspondem a planos de informação.

**Cargo 11: Técnico de Meio Ambiente – Área: Mecânica, Metalurgia e Mineração – 6 –**

UnB / CESPE – IEMA / ES É permitida a reprodução apenas para fins didáticos, desde que citada a fonte.

- **58** A carta de áreas de uso restrito não guarda relação com dispositivos legais.
- **59** O procedimento metodológico ilustrado produz o resultado final diretamente a partir de dados primários básicos.
- **60** Apesar de se caracterizar como um procedimento de zoneamento ecológico-econômico para a parte continental, a proposta ilustrada na figura poderá ser um instrumento importante para políticas de proteção da biodiversidade costeira e marinha.

No que se refere a licenciamento ambiental, estudos de impacto ambiental (EIA) e relatórios de impacto ambiental (RIMA), julgue os itens seguintes.

- **61** O EIA visa orientar a decisão da administração pública. Não se exige que esta faça seu próprio estudo, mas sim que analise o estudo elaborado por outros, pois o órgão público e seus servidores respondem objetivamente pelos danos ambientais que suas decisões vierem a causar, ainda que embasadas em EIA.
- **62** Considere que uma empresa pretende se dedicar à exploração de jazidas de água mineral. Nesse caso, o EIA e o RIMA são necessários para obtenção da licença prévia. Esta e a apresentação de plano de controle ambiental são requisitos para que a empresa obtenha a licença de instalação.
- **63** Em empreendimentos que tenham como objetivo explorar jazidas de fertilizantes, de combustíveis fósseis, de rochas betuminosas e de gemas e pedras ornamentais, o EIA e o RIMA são necessários apenas na fase da obtenção de licença de operação.
- **64** Dependendo das características do empreendimento e considerados os planos de controle ambiental, o prazo de validade da licença de instalação será de, no mínimo, quatro anos e, no máximo, de 10 anos. O prazo de validade da licença pode ser prorrogado, desde que não exceda o limite máximo.
- **65** Dois fatores são considerados para a avaliação do impacto ambiental: a importância e a magnitude do impacto. Considere uma situação em que a implantação de determinado empreendimento aumentará o nível médio de ruído, de 20 decibéis para 55 decibéis, e causará perda de vegetação natural. Nesse caso, a importância do impacto será pequena, da ordem de 35 decibéis, e a magnitude, em termos relativos, dependerá da quantidade de vegetação perdida.
- **66** O poder público tem o dever de fiscalizar permanentemente a recuperação de áreas mineradas. Com efeito, as empresas mineradoras devem desenvolver planos de recuperação de áreas degradadas, começar a recuperação tão logo se inicie a pesquisa ou lavra e não podem transferir as minas para empresas que não tenham capacidade para executar integralmente a recuperação.

Em relação à auditoria ambiental, julgue os itens a seguir.

**67** Embora as auditorias ambientais e a certificação ambiental estejam se tornando importantes instrumentos de gestão, no Brasil essas atividades restringem-se a empresas privadas e ainda não foram estendidas às políticas públicas.

- **68** A auditoria de primeira parte difere da auditoria interna, pois esta pode ser feita por empresa externa, contratada para esse fim, utilizando critérios e procedimentos da própria organização auditada.
- **69** Considere a situação em que, durante o processo de auditoria, o auditor encontra, ao lado de um sistema de refrigeração, um cilindro de gás CFC. Essa observação permite ao auditor concluir que, apesar de proibido pela legislação ambiental, a empresa ainda usa esse gás.
- **70** A certificação ambiental pelo sistema ISO tem como base auditorias que levam em consideração a política ambiental da empresa, a adoção de um sistema de planejamento baseado no ciclo de melhoria contínua — planejar, executar, verificar e agir corretamente — e documentação que garanta a existência e a continuidade de normas e procedimentos.
- **71** Em geral, auditorias ambientais para certificação contribuem para melhorar a imagem da empresa junto ao público. De fato, no caso dos sistemas ISO 14001, a certificação atesta que a empresa tem um sistema de gestão ambiental funcionando e que seu desempenho ambiental é excelente.

Com base nas Resoluções n.º 1/86 e n.º 9/87 do CONAMA, julgue os itens seguintes acerca das audiências públicas.

- **72** Audiências públicas para análise de EIA e RIMA são obrigatórias em certos casos especificados em resoluções do CONAMA. Se não são obrigatórias, podem ser convocadas quando o órgão ambiental julgar necessário ou a partir de solicitação de entidade civil, do Ministério Público ou de mais 50 cidadãos.
- **73** Caso a audiência pública seja solicitada, por exemplo, por 50 cidadãos, sua realização deve ser comunicada por correspondência registrada enviada aos solicitantes e divulgada por órgãos da imprensa local, isto é, da área de influência do empreendimento a ser licenciado.
- **74** Uma vez completado o EIA e o RIMA e solicitado o licenciamento, a legislação fixa o prazo de 45 dias para que a audiência pública seja realizada. Entretanto, as audiências públicas podem ser repetidas quantas vezes forem necessárias, caso ocorram vícios de forma na elaboração do EIA e do RIMA, até que os erros sejam sanados.
- **75** A divulgação do RIMA deve resguardar o segredo industrial, se a necessidade dessa medida for comprovada pelo interessado. Nesse caso, serão elaborados dois RIMA, um para a adminstração pública e outro para divulgação ao público.

O CONAMA tem competência para estabelecer normas e critérios gerais para o licenciamento de atividades potencialmente destruidoras do meio ambiente. Entretanto, estados e municípios podem criar normas próprias, adicionando suas peculiaridades ao que determina a Resolução n.º 1/86 do CONAMA. A respeito desses temas, julgue os itens subseqüentes.

**76** Estados e municípios podem estabelecer procedimentos preliminares ao EIA. Entretanto, esses procedimentos não podem dispensar o estudo prévio de impacto ambiental para o licenciamento de atividades potencialmente destruidoras do meio ambiente.

UnB / CESPE – IEMA / ES É permitida a reprodução apenas para fins didáticos, desde que citada a fonte. **Cargo 11: Técnico de Meio Ambiente – Área: Mecânica, Metalurgia e Mineração – 7 –**

- **77** Compete ao órgão ambiental municipal o licenciamento de atividades com impacto ambiental local. Quando o empreendimento envolver dois municípios, o licenciamento deve ser concedido conjuntamente pelos órgãos ambientais dos municípios envolvidos.
- **78** Considere que uma empresa pretende desenvolver atividades na plataforma continental. O licenciamento dessa atividade cabe ao IBAMA, depois de considerar o exame técnico realizado pelos órgãos ambientais estaduais e municipais. Nesse caso, não é necessário licenciamento adicional concedido pelo órgão estadual ou municipal.

Em relação à avaliação ambiental estratégica, julgue os seguintes itens.

- **79** Estudos de impacto ambiental devem buscar inserir o projeto nas políticas públicas, verificar sua compatibilidade com opções de desenvolvimento e implicações para a sustentabilidade ambiental. Assim, uma decisão quanto ao uso de sementes transgênicas na política agrícola requer avaliação estratégica, pois poderá ter impactos na biodiversidade nacional.
- **80** A avaliação ambiental estratégica é um processo de auxílio à tomada de decisão indicado para políticas, planos e programas que apresentem impactos ambientais cumulativos e em cadeia, que não possam ser facilmente medidos, ainda que tenham impacto regional, em área espacialmente limitada.

Julgue os itens a seguir, relativos ao Sistema Nacional do Meio Ambiente (SISNAMA), que foi instituído pela Lei n.º 6.938/1981.

- **81** No Brasil, o Ministério do Meio Ambiente é o órgão governamental responsável pela coordenação, planejamento e supervisão das políticas e diretrizes governamentais para o meio ambiente.
- **82** No SISNAMA, as ações de fiscalização das políticas e diretrizes governamentais para o meio ambiente estão centralizadas no IBAMA.
- **83** As leis, resoluções e normas relativas ao meio ambiente são elaboradas nos âmbitos federal, estadual e municipal.
- **84** A comissão tripartite estadual do Espírito Santo foi criada para acompanhar as ações do SISNAMA no estado, tendo como membros representantes do governo do estado, da assembléia legislativa estadual e dos municípios.
- **85** O CONAMA é um órgão colegiado, presidido pelo ministro do Meio Ambiente, com competência para legislar, por meio de resoluções, sobre políticas de meio ambiente.

O Brasil aparece no mundo em papel de destaque quanto à extração e ao beneficiamento de minério de ferro, sendo um importante exportador tanto de minério bruto quanto de lingotes de aço. Com relação a essa cadeia produtiva, julgue os itens seguintes.

- **86** A maior parte das reservas naturais de ferro no mundo são formadas por óxidos desse metal, como a hematita (Fe<sub>2</sub>O<sub>3</sub>).
- **87** No Brasil, a maioria das reservas de ferro aflora na superfície e localiza-se no chamado quadrilátero ferrífero no estado de Minas Gerais. No processo de extração desse minério, enormes crateras são formadas na superfície.
- **88** O beneficiamento do minério de ferro é feito em altosfornos. Nesses dispositivos, devido ao efeito de altíssimas temperaturas, os óxidos são decompostos, gerando ferro metálico e oxigênio.
- **89** Em muitas das siderúrgicas brasileiras, as altas temperaturas dos altos-fornos são atualmente garantidas pela queima de carvão vegetal. No entanto, devido às altas emissões de dióxido de carbono originadas na sua queima, é correto afirmar que esse processo está contribuindo para aumentar o efeito estufa, sendo aconselhável substituí-lo por outro combustível ambientalmente mais correto.
- **90** O principal resíduo sólido gerado nos altos-fornos é denominado escória, a qual é constituída por ligas e compostos de ferro de baixa qualidade que são, por isso, descartadas.
- **91** Devido à presença de carvão no alto-forno, o aço que é produzido possui altos teores de carbono, motivo pelo qual apresenta alta dureza.
- **92** A produção de aço inoxidável envolve a formação de ligas de ferro com metais nobres, tais como a platina e a prata, que diminuem a tendência à oxidação do ferro.

O Brasil encontra-se atualmente entre os dez maiores produtores e beneficiadores de minério de fósforo do mundo. As jazidas brasileiras encontram-se situadas principalmente no triângulo mineiro e em regiões adjacentes dos estados de Goiás e São Paulo. Um dos principais usos dos derivados do fósforo se refere à produção de fertilizantes para a agricultura, os quais são produzidos a partir do ácido fosfórico. Com relação a essa cadeia produtiva, julgue os itens subseqüentes.

- **93** O fósforo é encontrado na natureza em jazidas conhecidas como rochas fosfáticas, cujos principais minerais constituintes pertencem ao grupo das apatitas.
- **94** O processo de obtenção do ácido fosfórico por via úmida consiste na reação de troca iônica pela adição de ácido sulfúrico ao minério de fósforo.
- **95** A produção de fósforo elementar é feita em reatores eletrolíticos pela eletrólise em meio aquoso do minério.
- **96** O processo de obtenção de ácido fosfórico a partir do fósforo elementar envolve a produção de pentóxido de fósforo seguida da sua hidrogenação.

O segmento da indústria petroquímica é responsável por uma quantidade grande de produtos utilizados no dia-a-dia. Plásticos, tintas, medicamentos, cosméticos e borrachas são exemplos de produtos que possuem derivados desse setor industrial. Acerca dessa atividade industrial, julgue os itens a seguir.

- **97** As matérias-primas do setor petroquímico, essencialmente hidrocarbonetos alifáticos e aromáticos, são fornecidas por refinarias de petróleo, uma vez que são somente disponíveis como produtos do processo de refino do petróleo.
- **98** Um dos principais riscos de contaminação desse setor industrial é a emissão de grandes quantidades de gases tóxicos, como compostos organoclorados e aromáticos.
- **99** A produção de monômeros, tais como eteno, propeno e buteno, para as indústrias de polimerização pode ser realizada pela compressão seguida de fracionamento de gases de refinaria.

UnB / CESPE – IEMA / ES É permitida a reprodução apenas para fins didáticos, desde que citada a fonte.

**Cargo 11: Técnico de Meio Ambiente – Área: Mecânica, Metalurgia e Mineração – 8 –**

- **100** Uma das reações usadas nas indústrias petroquímicas é a polimerização, que é empregada para produzir plásticos e elastômeros. A principal desvantagem dessa reação é a necessidade do uso de catalisadores metálicos, os quais são tóxicos e de difícil manuseio.
- **101** Está previsto o esgotamento no futuro das reservas mundiais de combustíveis fósseis, como o gás natural e o petróleo. Caso essa previsão se concretize, os insumos atualmente produzidos na indústria petroquímica deverão ser substituídos por outros produtos, uma vez que não será mais possível obtê-los.

A pirólise do carvão gera diversos produtos gasosos, líquidos, ou sólidos que podem ser usados como insumos em diversos setores industriais. Com relação à indústria carboquímica, julgue os itens que se seguem.

- **102** A pirólise do carvão é feita a altas temperaturas em condições oxidantes.
- **103** Entre os produtos gasosos, é possível obter o chamado gás de síntese, que é uma mistura de hidrogênio e monóxido de carbono.
- **104** A relação entre os rendimentos em produtos sólidos, líquidos e gasosos pode ser modulada pela temperatura na qual ocorre a pirólise.
- **105** Um dos principais produtos da pirólise é o coque, um composto líquido altamente viscoso, com alto teor de carbono, que pode ser usado como combustível.

A produção de energia elétrica em centrais termelétricas envolve a produção de uma corrente de vapor d'água a altas temperaturas e pressões, a qual irá movimentar um gerador. O vapor é gerado em caldeiras onde a água líquida é aquecida pela queima de combustíveis. Considerando esse processo, julgue os itens seguintes.

- **106** O uso de carvão mineral como combustível tem como principal desvantagem a emissão de altas quantidades de óxidos de carbono e de enxofre, os quais, respectivamente, são associados ao aumento do efeito estufa e ao fenômeno da chuva ácida.
- **107** Um dos resíduos sólidos das caldeiras são as cinzas, para as quais não são conhecidos usos industriais. Assim, as termelétricas acumulam no seu entorno enormes quantidades de cinzas.
- **108** Um dos problemas relacionados com a manutenção de caldeiras é o depósito de material sólido nas tubulações, formados a partir da precipitação de compostos dissolvidos na água. Para evitar esse problema, devem-se usar aditivos que estabilizam a dissolução desses compostos, evitando assim a sua precipitação.
- **109** O controle das emissões de partículas nas chaminés das caldeiras pode ser feito por lavagem a úmido da corrente gasosa originada na queima do combustível. Nesse sistema, a água passa em contra-corrente com o gás, retirando deste o material particulado.
- **110** A quantidade de material particulado que pode ser emitida por uma caldeira é controlada, uma vez que essas emissões estão associadas a problemas respiratórios em populações expostas, bem como a danos ao meio ambiente, incluindo a degradação de vegetações.

Acerca das políticas nacional e do estado do Espírito Santo para o meio ambiente, julgue os itens a seguir.

- **111** A lei da Política Nacional do Meio Ambiente definiu o conceito de meio ambiente como um conjunto de condições, leis, influências e interações de ordem física, química e biológica que permite, abriga e rege a vida em todas as suas formas.
- **112** O direito ambiental é um direito sistematizador, que faz a articulação da legislação, da doutrina e da jurisprudência concernentes aos elementos que integram o ambiente.
- **113** O exercício do poder de polícia no que concerne às florestas de preservação permanente é uma das atribuições do IBAMA e dos conselhos regionais de engenharia.
- **114** Ao Instituto Estadual do Meio Ambiente (IEMA) compete a elaboração da política estadual do meio ambiente.
- **115** A política estadual de recursos hídricos busca assegurar padrões de qualidade adequados aos usos e melhorar o aproveitamento socioeconômico integrado e harmônico da água, bem como garantir à atual e às futuras gerações a necessária disponibilidade dos recursos hídricos, em quantidade e qualidade.
- **116** A política nacional do meio ambiente tem como um dos seus instrumentos o cadastro técnico federal de atividades e instrumentos de defesa ambiental.
- **117** A reserva florestal legal tem por fim exclusivo a proteção da diversidade biológica, enquanto as florestas de preservação permanente visam evitar o assoreamento dos rios e as enchentes, fixar as montanhas e aplainar os outeiros.
- **118** O Sistema Nacional de Integração e Processamento de Dados Ambientais foi criado para viabilizar a troca de informações entre os três níveis da Federação quanto aos projetos e programas de governo ligados à temática do desenvolvimento sustentável.
- **119** O Sistema Nacional de Integração e Processamento de Dados Ambientais tem suas atividades reguladas pelo CONAMA e atua como um dos órgãos de execução das políticas ambientais do Ministério de Meio Ambiente.
- **120** O princípio da inviolabilidade impede a divulgação prévia dos dados ambientais na rede mundial de computadores.